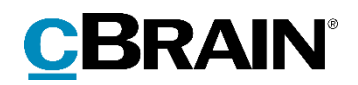

# **F2** Opdateringstillæg

6.2.0.55581

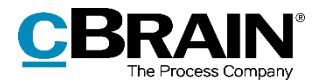

### **Nyheder og ændringer i F2 6.2.0.55581**

Kære F2-bruger

Velkommen til dette opdateringstillæg til cBrain F2.

Opdateringstillægget dækker over nyheder og optimeringer foretaget i version 6.2.0.55581.

Vi har i denne opdatering udvidet og forbedret mulighederne i F2 på følgende områder:

#### **F2 Koncernbestilling**

• [Intern bestilling på baggrund af koncernbestilling](#page-2-0)

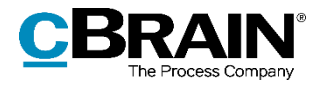

## **F2 Koncernbestilling**

### <span id="page-2-0"></span>**Intern bestilling på baggrund af koncernbestilling**

Hvis modtageren af en koncernbestilling benytter tilkøbsmodulet F2 Bestilling, kan der oprettes en intern bestilling på baggrund af oplysningerne i den vedhæftede datafil fra afsendersystemet.

For at gøre dette klikker modtageren på **Ny bestilling** i båndet på den modtagne emailakt. Dette åbner bestillingsvinduet, hvori felterne "Frist", "Beskrivelse" og "Returner til" er udfyldt med information fra datafilen, som er vedhæftet e-mailakten. Feltet "Bestillingstyper" kan desuden være udfyldt, hvis modtagersystemet genkender den eller de bestillingstyper, der blev valgt i afsendersystemet under oprettelse af koncernbestillingen.

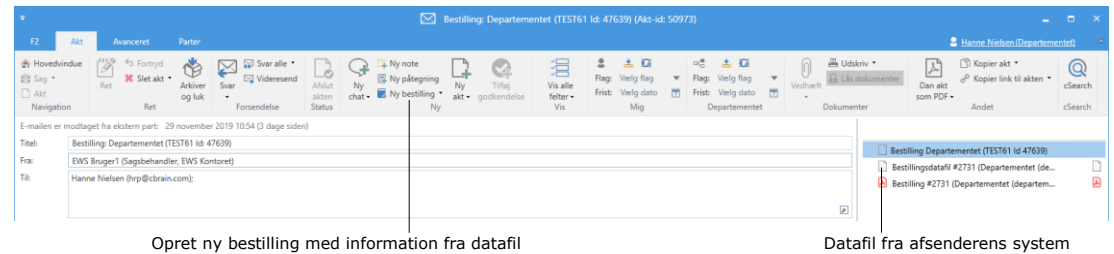

**Figur 1: Oprettelse af bestilling på baggrund af datafil**